## **GoTo Webinar Control Panel & Troubleshooting Tips**

**GoTo Webinar works best when using Google Chrome as your internet browser.** 

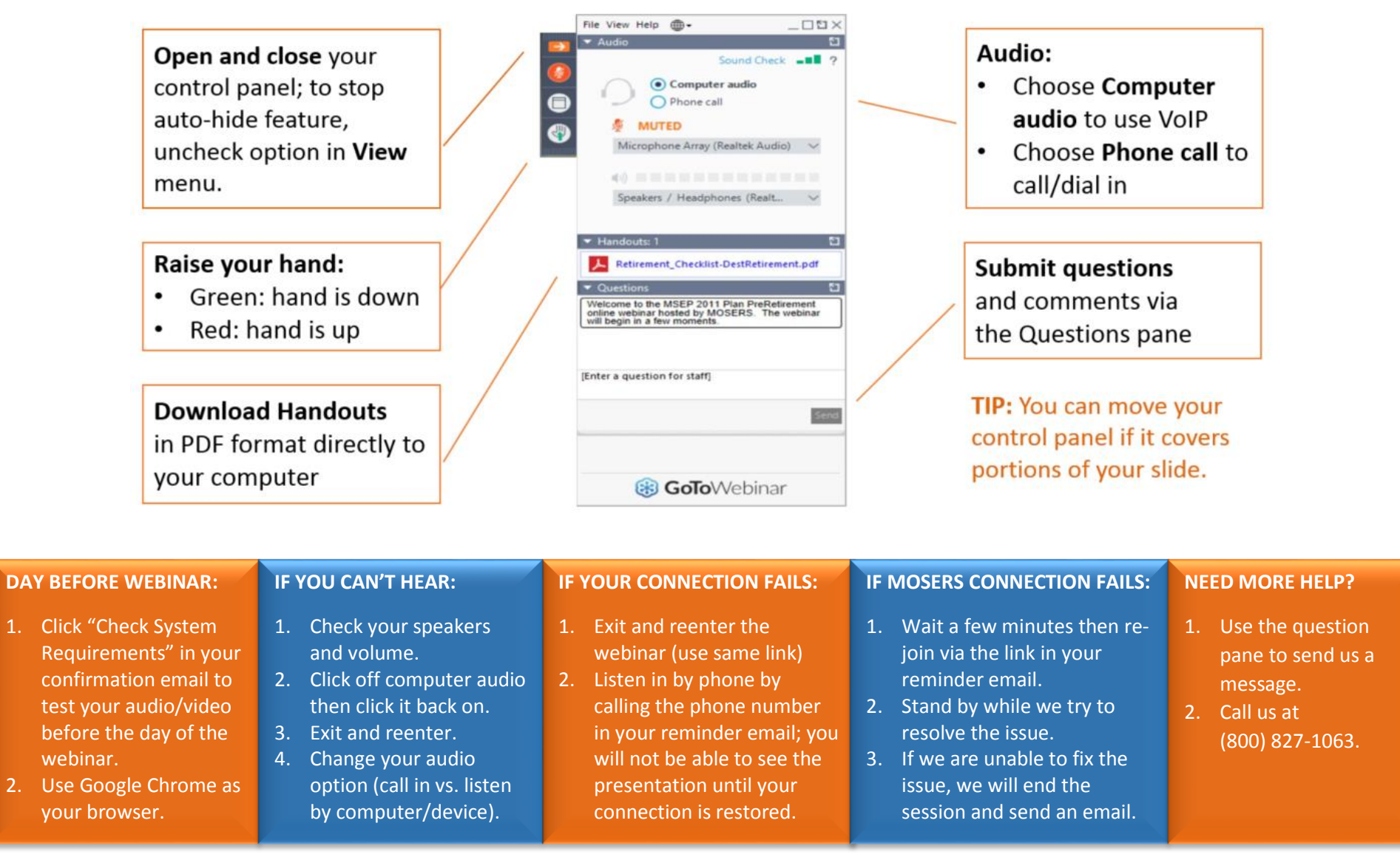

Please send feedback to: [MOSERSEducation@mosers.org](mailto:MOSERSEducation@mosers.org)